## **CPCE LIBRARIES** 專業及持續教育學院圖書館

Booking Code: GPXzn1

## User Guide for Booking Group Study Room

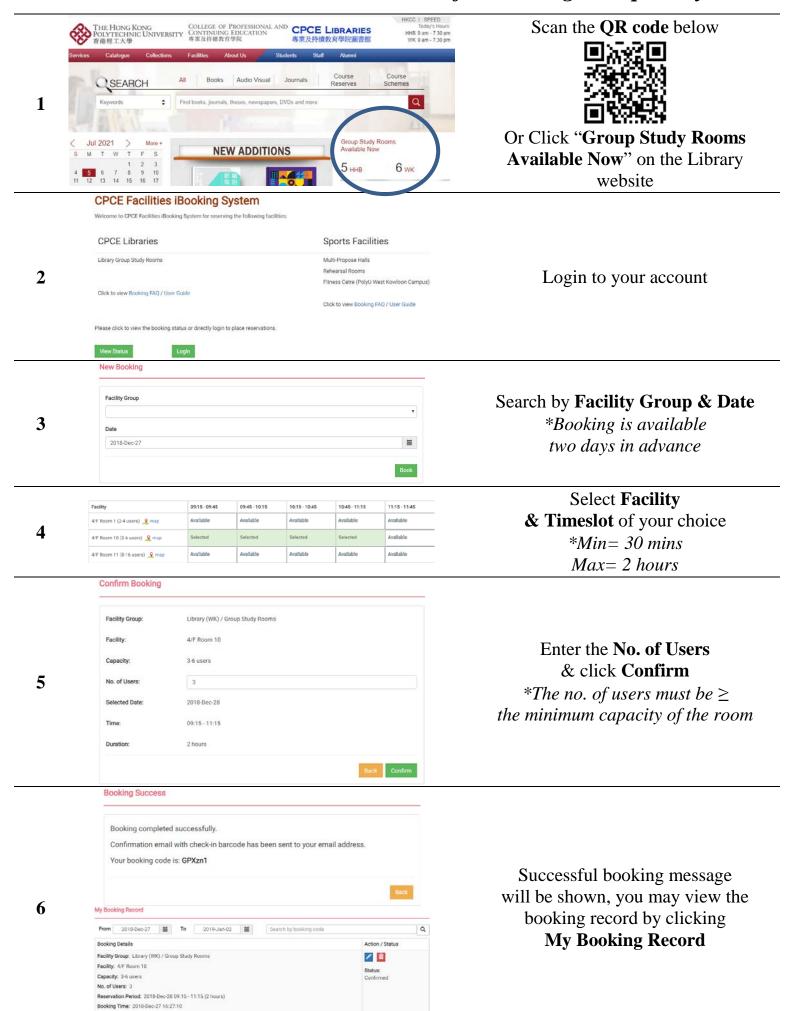